# **Documentation**

**HiPath 500, HiPath 2000, HiPath 3000, HiPath 5000 HiPath 4000, HiPath OpenOffice ME**

**OpenStage 60/80 OpenStage 60/80 T Mode d'emploi abrégé**

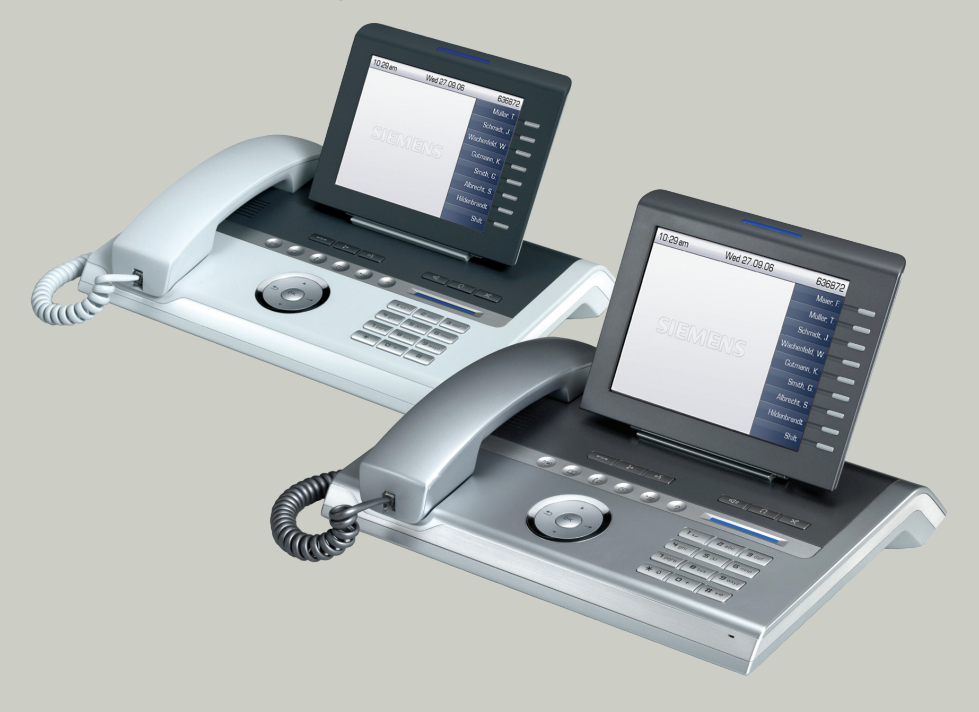

# **Communication for the open minded**

**Siemens Enterprise Communications www.siemens.com/open**

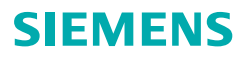

# **Utilisation de votre téléphone**

#### **Touches de fonction et touches audio**

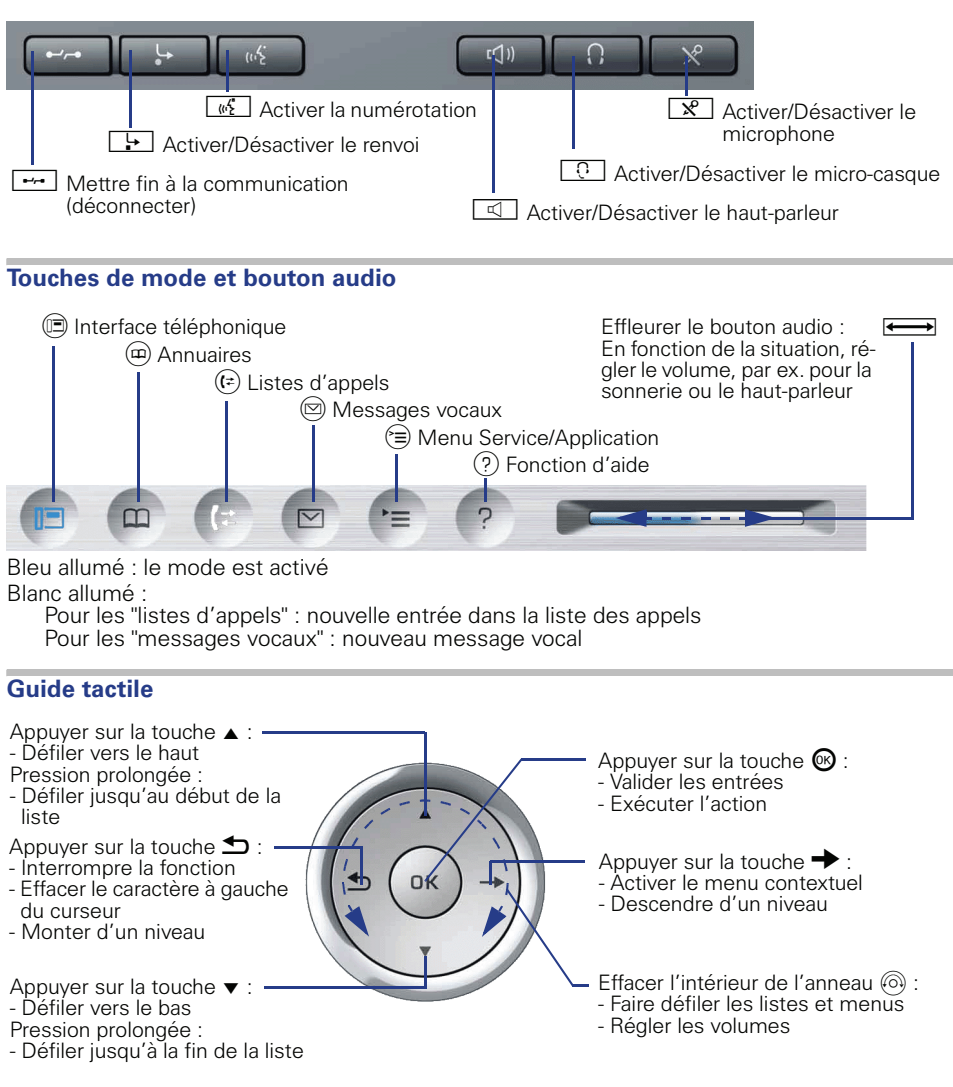

#### **Touches tactiles programmables sur l'écran**

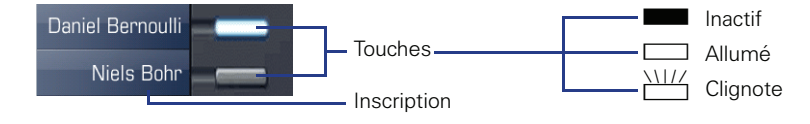

# **Ecran**

**Eléments**

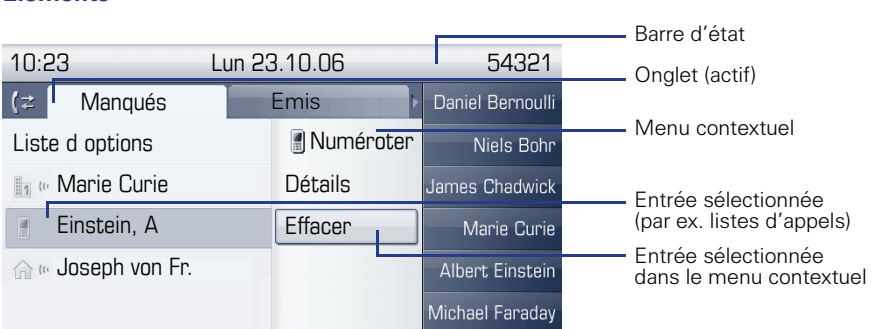

# **Saisie de numéros et de texte**

#### **Clavier de numérotation**

Dans les situations dans lesquelles une saisie de texte est possible, vous pouvez aussi entrer avec les touches de numérotation du texte, des signes de ponctuation et des caractères spéciaux. Pour cela, appuyez plusieurs fois sur les touches chiffrées.

Fonctions supplémentaires de la touche Astérisque et Dièse :

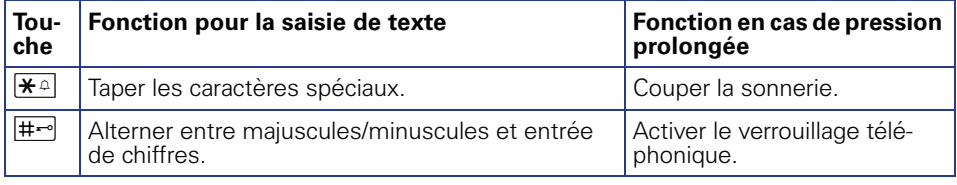

#### **Clavier sur écran**

Le clavier sur écran s'affiche en fonction du contexte avec différents éléments.

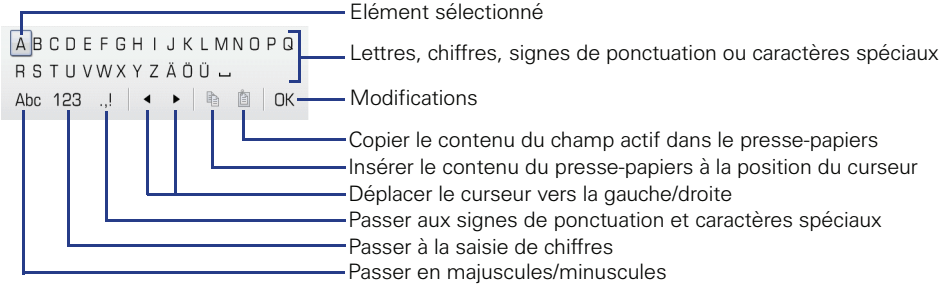

Utilisation du clavier sur écran :

WDéplacer la sélection sur un autre élément

- $\rightarrow$  Déplacer la sélection sur "OK"
- **68** Sélectionner un élément

# **Procédures de commande importantes**

- 
- 
- 
- $\Box$  Signal d'appel/Bip d'avertisse-  $\triangleright$ ment
- Décrocher just entrer un texte ou un numéro
- Raccrocher **Communister** Sélectionner une entrée
- $\leftrightarrow$  Converser  $\leftrightarrow$  Ouvrir le menu contextuel
	- Etape suivante

# **HiPath 4000 A l'état inactif**

**Prendre un appel sur le combiné**  $\Box$ 

**Prendre un appel en mains-libres**

 $\Box > \Box$ 

## **Appeler à partir de la liste des appelants**

- (E) (onglet "Manqués", appuyer plusieurs fois pour "Emis", "Recus", "Renvoyés")
- $\triangleright$   $\triangleq$  Entrée souhaitée  $\circledR$

## **Activer un rappel**

**in** Numéro de destination  $\circledast \triangleright$  Sur non-réponse ou occupation :  $\bullet$  "Rappel?"  $\circledast$ 

#### **Enregistrer un numéro sur une touche**

- S Appuyer de façon prolongée sur la touche programmable
- $\triangleright \blacklozenge$  "Affecter la fonction"  $\circledcirc \triangleright \blacklozenge$  "Modifier?"  $\circledcirc \triangleright \blacklozenge$  "Destination?"  $\circledcirc$
- $\triangleright$   $\blacklozenge$  "Enregistrer?"  $\textcircled{S}$   $\triangleright$   $\geq$   $\triangleright$  Dans l'onglet "Paramètres"  $\blacklozen{S}$  "Utilisateur"  $\textcircled{S}$
- $\triangleright$   $\triangleq$  "Menu Service"  $\circledast$   $\triangleright$   $\triangleq$  "Destinations?"  $\circledast$   $\triangleright$   $\triangleq$  "Destination?"  $\circledast$
- $\triangleright$  **EXEC** Appuyer sur la touche programmable  $\triangleright$  "Entrer nouveau numéro?  $\circledR$
- $\triangleright$   $\overline{\mathbb{P}}$  Numéro  $\triangleright$  "Terminé?"  $\circledast$   $\triangleright$  "Reprendre numéro?"  $\circledast$   $\triangleright$  "Enregistrer?"  $\circledast$

#### **Appeler avec un numéro enregistré**

Numéro enregistré  $\triangleright$   $\rightarrow$ 

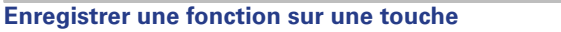

S Appuyer sur la touche programmable de façon prolongée

- $\triangleright$   $\blacklozenge$  "Affecter la fonction"  $\textcircled{e}$   $\triangleright$   $\blacklozenge$  "Modifier?"  $\textcircled{e}$   $\triangleright$   $\blacklozenge$  Sélectionner la fonction  $\textcircled{e}$
- $\triangleright$   $\triangleq$  "Enregistrer?"  $\otimes$

#### **Répéter la numérotation**

ou  $\Box \triangleright \bigleftrightarrow$  "Composer le dernier numéro?"  $\circledast \triangleright \bigtriangleright$ 

#### **Programmer un renvoi d'appel**

 $\boxed{F}$   $\geq$  "Modifier le renvoi d'appel"  $\circledast$   $\geq$   $\blacklozenge$  Sélectionner le type de renvoi (tous les appels, sur occupation, sur non-réponse, fixe, appels internes, appels externes, sur occupation/non-réponse) ®

- $\triangleright$   $\blacktriangle$  "Destination"  $\omega$   $\triangleright$   $\mathbb{R}$  Numéro  $\omega$
- $\triangleright$   $\triangle$  Renvoi sélectionné, par ex. "Fixe"  $\circledR$
- $\triangleright$   $\spadesuit$  "Activer"  $\spadesuit$   $\triangleright$   $\spadesuit$  "Enregistrer & Quitter"  $\spadesuit$

**Activer/Désactiver le renvoi "fixe" pour tous les appels**

 $\Box$ 

# **En cours de communication avec un abonné A**

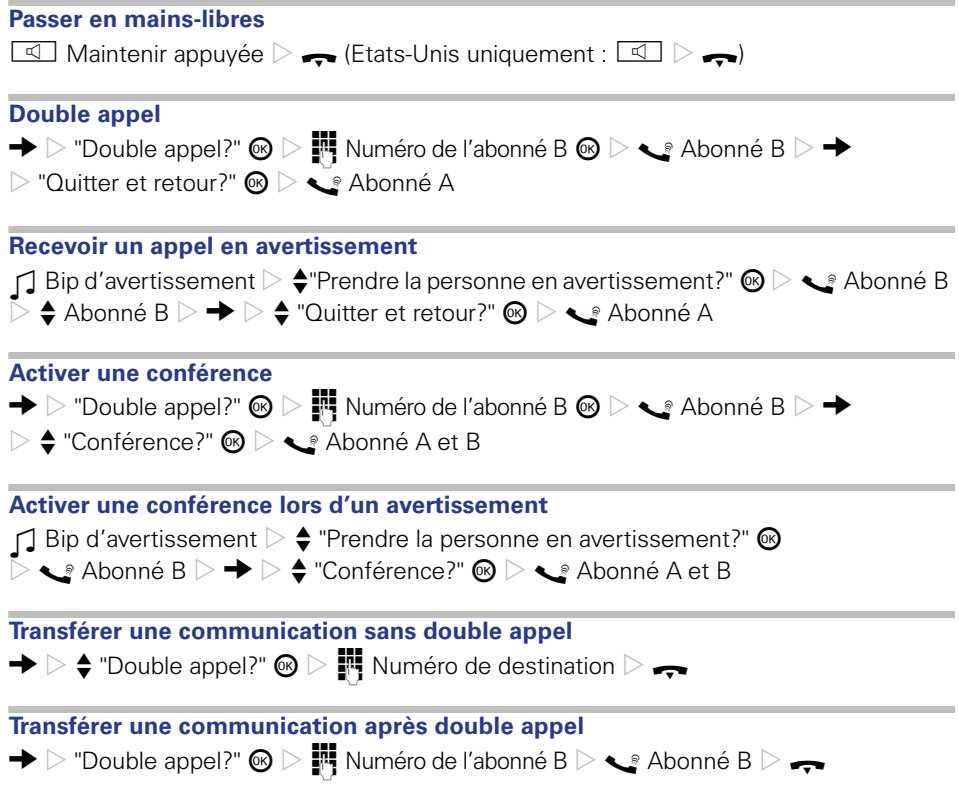

# **HiPath 500/2000/3000/5000, HiPath OpenOffice ME A l'état inactif**

**Prendre un appel sur le combiné**  $\Box$ 

**Prendre un appel en mains-libres**  $\Box$ 

## **Rejeter un appel**

 $\Box \triangleright \blacklozenge$  "Rejeter appel"  $\circledcirc$ 

## **Appeler à partir de la liste des appelants**

(E) (onglet "Manqués", appuyer plusieurs fois pour "Emis", "Recus", "Renvoyés")

 $\triangleright$   $\triangleq$  Entrée souhaitée  $\otimes$ 

## **Activer un rappel**

 $\blacksquare$  Numéro de destination  $\circledast\vartriangleright$  Sur non-réponse ou occupation :  $\blacklozenge$  "Rappel?"  $\circledast$ 

### **Enregistrer un numéro sur une touche**

Appuyer sur la touche programmable de façon prolongée

- $\triangleright$   $\blacklozenge$  "Affecter la fonction"  $\circledast \triangleright \blacklozenge$  "Modifier touche?"  $\circledast \triangleright \blacklozenge$  "Destinations"  $\circledast$
- $\triangleright$   $\blacklozenge$  "Numéro"  $\circledcirc$   $\triangleright$  Numéro:  $\mathbb{F}$  Numéro  $\circledcirc$   $\triangleright$  "Enregistrer"  $\circledcirc$   $\triangleright$  "Quitter"  $\circledcirc$

#### **Appeler avec un numéro enregistré**

Numéro enregistré  $\triangleright$ 

## **Enregistrer une fonction sur une touche**

S Appuyer sur la touche programmable de façon prolongée

- $\triangleright$   $\blacklozenge$  "Affecter la fonction"  $\textcircled{s}$   $\triangleright$   $\blacklozenge$  "Modifier?"  $\textcircled{s}$   $\triangleright$   $\blacklozenge$  Sélectionner la fonction  $\textcircled{s}$
- $\triangleright$   $\triangleq$  "Quitter"  $\omega$

## **Programmer un renvoi d'appel**

 $\boxed{\div}$   $\triangleright$   $\blacklozenge$  "Modifier le renvoi"  $\textcircled{S}$   $\triangleright$   $\blacklozenge$  Sélectionner le type de renvoi (tous les appels, ap-

- pels internes, appels externes)  $\circledast$   $\triangleright$   $\stackrel{\bullet}{\bullet}$  "Destination"  $\circledast$   $\triangleright$   $\stackrel{\bullet}{\bullet}$ " Numéro  $\circledast$
- $\triangleright$   $\blacklozenge$  Renvoi sélectionné, par ex. "Tous les appels"  $\textcircled{B}\triangleright \blacktriangleright \blacklozenge$  "Activer"  $\textcircled{B}$
- $\triangleright$   $\blacklozenge$  "Enregistrer & Quitter"  $\heartsuit$

**Activer/Désactiver le renvoi d'appel pour tous les appels**  $\Box$ 

# **En cours de communication avec un abonné A**

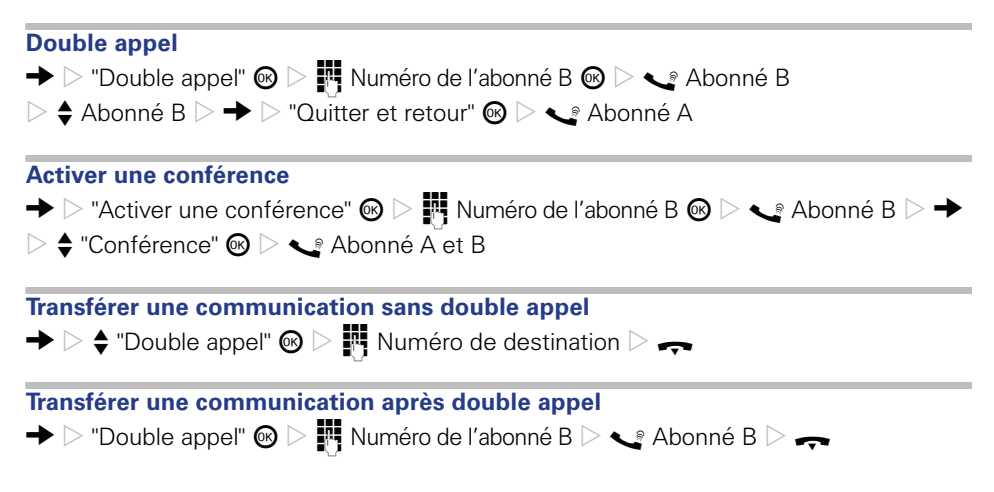

Rιf. de code: A31003-S2000-U116-1-7719

# **Communication for the open minded**

**Siemens Enterprise Communications www.siemens.com/open**

**© Siemens Enterprise Communications GmbH & Co. KG Hofmannstr. 51, D-81359 München**

Les informations de ce document contiennent uniquement des descriptions générales ou des caractéristiques qui, dans des cas d'utilisation concrets, ne sont pas toujours applicables dans la forme décrite ou qui, en raison d'un développement ultérieur des produits, sont susceptibles d'être modifiées. Les caractéristiques particulières souhaitées ne sont obligatoires que si elles sont expressément stipulées en conclusion du contrat. Sous réserve des possibilités de livraison et de modifications techniques. Les marques utilisées sont propriétés de la Siemens Enterprise Communications GmbH & Co. KG ou du propriétaire respectif.